Online : ejournal.stmikbinapatria.ac.id/index.php/DS/issue/ ISSN : 1978-5569

## **PROGRAM MATLAB UNTUK MEDIA ALAT PENGANALISA PERCOBAAN FISIKA BAGI MAHASISWA STMIK BINA PATRIA**

## **Wijaya Widjanarka Natasaputra1), Sukris Sutiyanto2)**

*1)Teknik Informatika STMIK BINA PATRIA 2)Sistem Informasi STMIK BINA PATRIA Email: [wijaya\\_widjanarka@yahoo.co.id](mailto:wijaya_widjanarka@yahoo.co.id)1), sukris@stmikbinapatria.ac.id2)*

#### *Abstract*

*The Matlab application program is often used as a data processing tool as well as tables, 2 or 3 dimensional graphs.Practicum activities for Physics subjects in general, the results of physics experiments are written directly into the experimental report. In practicum activities, the campus tries to make or design a Matlab application program for practicum activities. The results are processed using a computer application program, before being recorded in the report. The Matlab application program is often used as a tool for processing data and tables, 2 and 3-dimensional graphs.Students are given experimental data on Physics about this Matlab program, then analyzed and presented in graphical form and others.The result was that after being given additional lessons in the Matlab program, students processed the results of the physics experiment, and found out if there were experimental data that needed to be improved. Equipped with a tutor textbook.*

#### *Keywords: Matlab, Physics Experiment, 2D 3D graphics.*

#### **Abstrak**

Program aplikasi Matlab, sering digunakan sebagai alat bantu pengolahan data maupun tabel, grafik 2 atau 3 Dimensi.Kegiatan praktikum mata kuliah Fisika pada umumnya hasil percobaan-percobaan fisika langsung ditulis ke dalam laporan hasil percobaan. Pada kegiatan praktikum, kampus mencoba membuat atau merancang suatu program aplikasi Matlab untuk kegiatan praktikum. Hasilnya diolah dengan menggunakan program aplikasi komputer, sebelum dicatumkan ke dalam laoporan.Program aplikasi Matlab, sering digunakan sebagai alat bantu pengolahan data maupun tabel, grafik 2 dan 3 Dimensi.Mahasiswa diberi data-data percobaan Fisika tentang program Matlab ini, kemudian dianalisa dan dipresentasikan dalam bentuk grafik dan lain-lain. Hasilnya setelah diberi pelajaran tambahan program Matlab, mahasiswa mengolah hasil-hasil percobaan fisika, dan mengetahui jika ada data percobaan yang perlu diperbaiki. Dilengkapi dengan buku diktat tutor.

**Keywords**: Matlab, Percobaan Fisika, grafik 2D 3D

#### **1. Pendahuluan**

Belakang penelitian ini, adalah setelah mahasiswa mengadakan percobaan fisika dan menganalisa hasilnya, sering terjadi kesulitan dalam menganalisa dan menyajikan hasilnya. Peneliti menggunakan program Matlab untuk menganalisa dan menyajikan hasilnya

Program Matlab merupakan salah satu perangkat lunak komputer yang paling luas digunakan dalam sains dan teknik. Disamping kecepatan dan keakuratan komputasinya, program Matlab juga menghasilkan grafik laporan hasil percobaan. Didalam laporan tersebut, cara menganalisa mewujudkan dalam hal grafik dan sebagainya.

Dalam menganalisa hasil percobaan, yang telah dilakukan sering mengalami kesulitan terutama percobaan mata kuliah Fisika.

Penulis sebagai pengajar, mencoba membuat pembelajaran inovatif, berupa alat bantu atau program aplikasi bantu dengan program MATLAB (*Mathematic Laboratory/Matrix Laboratory*) yang bersifat interaktif untuk komputasi numerik, grafik 2D 3D dan tabel. Program Matlab secara khusus dirancang untuk membantu memecahkan masalah rekayasa, teknik dan ilmu pengetahuan (Nakamura, 2002).

Matlab merupakan salah satu piranti computer yang paling luas digunakan dalam sains dan teknik. Disamping kecepatan dan keakuratan komputasinya, program Matlab juga menghasilkan grafik dan simulasi menarik yang dapat diandalkan untul menulis laporan atau naskah ilmiah. Kemampuan ini jarang dimiliki oleh banyak bahasa pemrograman lainnya (Sianipar, 2017 & Rajagukguk, 2018).

Dalam penelitian ini bagaimana mengatasi masalah analisa hasil tersebut dengan menggunakan program aplikasi Matlab.Merancang program aplikasi Matlab untuk menganalisa pada getaran sinus, skalar, matriks dan vektor dan hasilnya ditampilkan dalam grafik 3 Dimensi. Perbandingan perangkat lunak aplikasi Matlab dengan perangkat lunak yang lain. Hanya diperlukan satu baris perintah saja, program aplikasi Matlab dapat membuat Matriks ukuran 3x3. Jika dengan bahasa pemrograman yang lain, dapat mencapain puluhan baris, minimal 2 halaman buku (Widjanarka, 2015). Setelah mengenal MATLAB, dilanjutkan dengan model pembelajaran dengan cara memberikan hasil menganalisa hasil-hasil percobaan atau uji coba percobaan. Biasanya perhitungan panjang dan berderet-deret. Hasil berupa grafik interaktif (Hanselman & Littlefield, 1998).

Penelitian ini dilakukan dengan tujuan, dapat memecahkan masalah, menganalisa hasil percobaan fisika dengan aplikasi Matlab. Metode penelitian yang digunakan adalah metode percobaan (eksperiment), variabel-variabel yang ada penelitian gunakan untuk diubah-ubah nilainya. Dibandingkan satu variabel dengan variabel lainnya, dan hasilnya dianalisa. Dampak dari hasil penelitian adalah proses pembelajaran menjadi kreatif dan interaktif. Selama menjalani uji coba, mahasiswa dilengkapi dengan buku tutor panduan, yang telah dibuat sebelumnya, untuk diulang kembali dirumah.

Thema penelitian ini belum banyak dilakukan oleh penelitian yang lain dan mempunyai peran yang strategis dalam pengembangan percobaan fisika yang terutama, dan beberapa percobaan mata kuliah yang lainnya (misalnya, rangkaian digital dan elektronika digital) berbasis Matlab. Program ini sangat membantu mahasiswa dalam menganalisa percobaan dan hasilnya.

### **2. Tinjauan Pustaka**

Budi C (2013), penelitiannya tentang "Pemanfaatan Software Matriks Laboratory (MATLAB) untuk persamaan Aljabar Linier dalam Bentuk Grafik 2 Dimensi dan 3 Dimensi".Penelitian ini menggunakan program Matlab untuk persamaan linier.

Perbedaan penelitian ini dengan yang penulis telah lakukan adalah di pembuatan vektor, matriks, kolom, tabel, grafik berupa skalar, linier dan periodik, yang penulis diberikan untuk siswa sekolah menengah.

Said M (2015), Implementasi Program Software Matlab dalam Memecahkan Kasus Fisika; dinamika system masa dan pegas (prinsip nilai dan vector eigen)

Program diimplentasi adalah kasus fisika yang dipecahkan, yaitu suatu benda yang bergerak secara osilator terdiri dari sistem empat massa dan empat pegas.

Tujuan aplikasi program yang dibuat adalah untuk menentukan seberapa besar simpangan pegas, sehingga nilai (harga) dan vektor eigen dapat diperoleh.

Program tersebut digunakan dalam fisika mekanika untuk menganalisa gerak benda (pegas).

Susilo dkk (2013), Aplikasi Perangkat Lunak Berbasis Matlab untuk Pengukuran Radiograf Digital. Penelitian ini membandingkan data pemotretan berupa file radiograf citra stepwedge dianalisa menggunakan perangkat ukur densitas optis (derajad kehitaman) dengan menggunakan perangkat lunak hasil rekayasa berbasis program aplikasi Matlab.

Rajaguguk (2018) dan Sianipar, E.R.H. (2017), Pemodelan dan Analisis Gerak parabola Dua Dimensi Dengan Menggunakan Aplikasi GUI MATLAB, membahas tentang gerak parabola dengan program Matlab. Jurnal ini memiliki kesamaan dengan penelitian penulis, yaitu terdapat pembahasan mengenai aplikaisi Matlab pada bidang fisika. Program aplikasi Matlab merupakan salah satu piranti komputer yang paling luas digunakan dalam sains dan teknik. Disamping kecepatan dan keakuratan komputasinya, program Matlab juga menghasilkan grafik dan simulasi menarik yang dapat diandalkan untul menulis laporan atau naskah ilmiah. Kemampuan ini jarang dimiliki oleh banyak bahasa pemrograman lainnya.

Dalam penelitian ini, dipusatkan program Matlab sebagai alat bantu untuk menganalisa dan mempresentasikan gerak Parabola dalam grafik 2 Dimensi.

Siwi dkk (2020), Pemanfaatan Software Matrix Laboratory (MATLAB) untuk Meningkatkan Minat Belajar Mahasiswa dalam Pembelajaran Fisika Kinematika", Software Matlab adalah software dapat membantu melakukan perhitungan matematika, analisis data, mengembangkan algoritma, melakukan simulasi dan pemodelan, serta menyajikan dalam bentuk grafis. Pemanfaatan software Matlab pada Fisika kinematika digunakan untuk menambah variasi dalam proses pembelajaran fisika di kelas, sehingga pemanfaatannya diharapkan dapat membantu mahasiswa dalam memahami rumus-rumus Fisika kinematika, karena kemampuan mahasiswa dalam memahami soal-soal fisika masih sangat rendah. Penelitian ini mengkaji tentang rumus-rumus, aplikasi dan soal-soal fisika kinematika.

Widjanarka W.N. & Sutiyatno S (2015) meneliti tentang "Pembelajaran Program Matlab untuk Belajar Matematika Aljabar di SMA Negeri 1 Bandongan dan El-Shadai Magelang", program Matlab diaplikasikan pada bidang Matematika Aljabar untuk dua sekolah negeri dan swasta di Magelang. Penelitian ini program Matlab diaplikasikan pada bidang Matematika Aljabar. Penelitian ini menghasilkan aplikasi program Matlab untuk membantu proses belajar mengajar siswa SMA dalam di bidang Aljabar., yaitu pembuatan vektor, matriks, kolom, tabel, grafik berupa skalar, linier dan periodik, yang penulis diberikan untuk siswa sekolah menengah.

Widjanarka W.N. & Sutiyatno S (2021) penelitian tentang " Program Matlab untuk Media Alat Penganalisa Percobaan Fisika Bagi Mahasiswa STMIK Bina Patria".

Dalam penelitian ini program Matlab digunakan sebagai alat bantu analisa dan hasil dalam percobaan fisika yang terutama dan beberapa praktikum mata kuliah yang lain seperti rangkaian digital, elektronika digital) yang dilakukan mahasiswa, misalnya dalam menganalisa bentuk gelombang sinyal sinus, ragam gelombang (weveform) getaran, table, grafik 2D dan 3D dan lain-lain.

### **3. Metode Penelitian**

Dalam melakukan penelitian, menggunakan metode eksperimental (Nasir, 1989). Variabel yang ada di program MATLAB diubah-ubah dibawah kontrol. Teknik ujicoba dengan cara Tutorial dipandu secara bertahap menggunakan program MATLAB yang dilengkapi buku tutorial. Pelaksanaannya menganalisa dengan program MATLAB dilakukan secara bertahap (Nakamura, 2002).

Pelaksanaan dilakukan secara bertahap:

- a. Pengenalan program MATLAB.
- b. Pengenalan perintah dan fungsi-fungsi MATLAB.
- c. Penegenalan fungsi dan grafik MATLAB
- d. Pengenalan dan penggunaan Command Windows.

Variabel yang diolah adalah variabel X, variabel Y, Variabel Z, Grafik 2 D (Dimensi), Grafik 3 D (*Dimensi*) dan lain-lainnya. Isyarat fisika yang diolah adalah, sebagai contoh digunakan sinyal getaran sinus (osilasi) listrik bolak-balik (*Alternating Current*), sinyal getaran sinus (oscilasi) dan sebagainya. Proses penerapan teknologi ini pada dasarnya adalah melengkapi dan mendukung cara analisa hasil konvensional yang selama ini sudah digunakan oleh kampus, khususnya menganalisa hasil percobaan Fisika. Diagram Alur Penelitian ini.

Diagram alir dari penelitian ini adalah sebagai berikut:

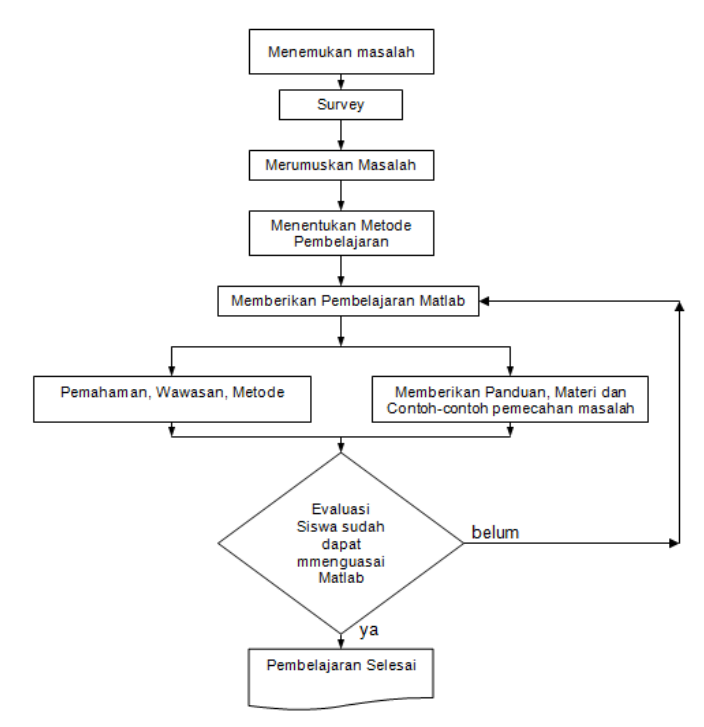

Gambar 1: Diagram alur ujicoba pembelajaran Matlab.

# **4. Hasil dan Pembahasan**

### **4.1 Hasil**

Dengan Matlab, persamaan matematika dan aljabar dapat diwujudkan dengan mudah, dibandingkan dengan bahasa pemrograman yang lain, seperti sejenis Pascal, BASIC, dan sebagainya. Siswa dapat lebih mudah cepat dan efisien dalam memecahkan masalah atau soal. Jumlah baris programnya jauh lebih singkat, dibandingkan dengan program pada umunmya. Hasilnya lebih presentatatif, menarik, interaktif, dan disertai dengan grafik 2 Dimensi atau 3 Dimensi, sesuai yang diperlukan.

Berikut contoh kelebihan program Matlab yang ditunjukan kepada siswa. Contoh:

- 1. Getaran gelombang sinus:
	- » time=[0:0.001:0.099];

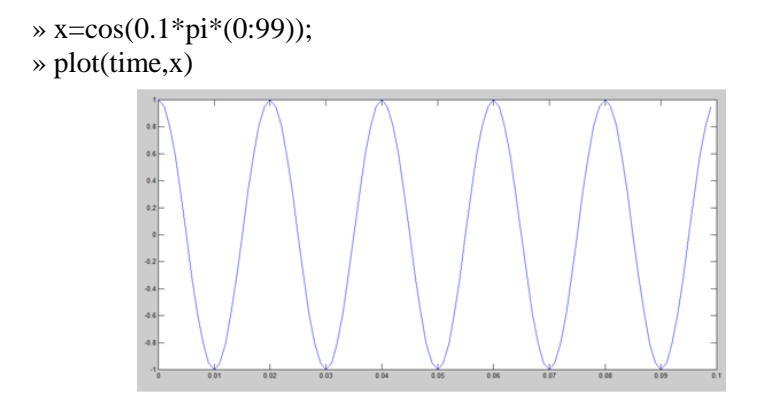

*Gambar 1. Grafik hasil percobaan getaran dalam 2 dimensi.*

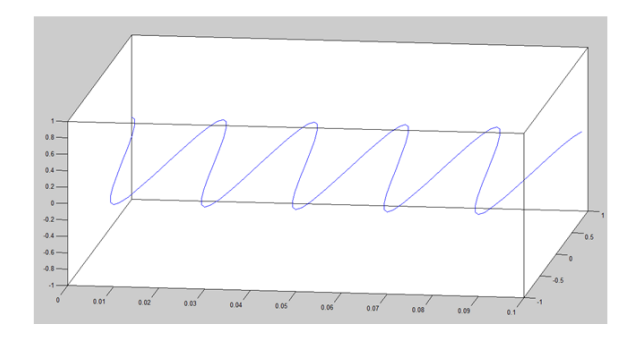

*Gambar 2.. Grafik hasil percobaan getaran dalam 3 dimensi.*

Bagaimana jika tampilannya diinginkan sampling atau dereten pulsa-pulsa diskret ?. berikut contohnya Program:

» stem(time,x)

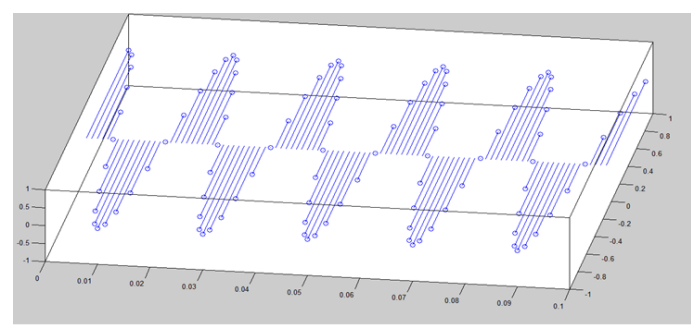

Gambar 3. Grafik getaran bentuk gelombang pulsa.

Jika ingin dibuat dalam beberapa grafik dengan fungsi yang berbeda (Subploting), adalah:

- » time=[0:0.001:0.099];
- » x=cos(0.1\*pi\*(0:99));
- $\rightarrow$  y=sin(0.1\*pi\*(0:99));
- » plot(time,x)
- » hold on
- » plot(time,y)

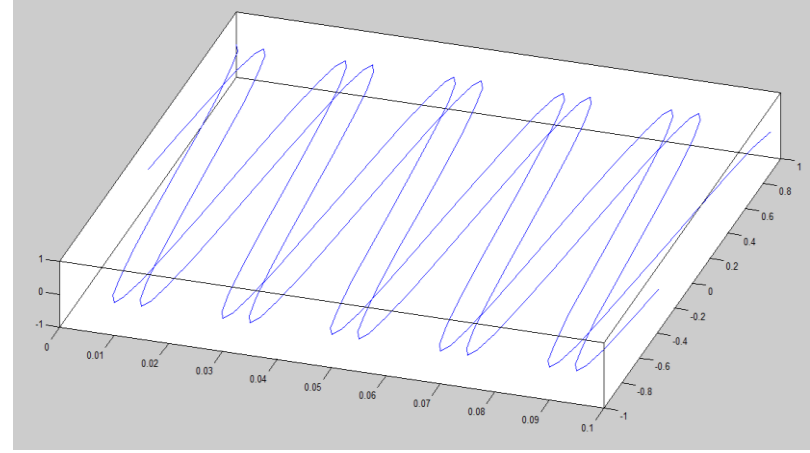

Gambar 4. Grafik 2 getaran 3 dimensi.

 $\rightarrow$  subplot(211);plot(time,x) » subplot(212);plot(time,y)

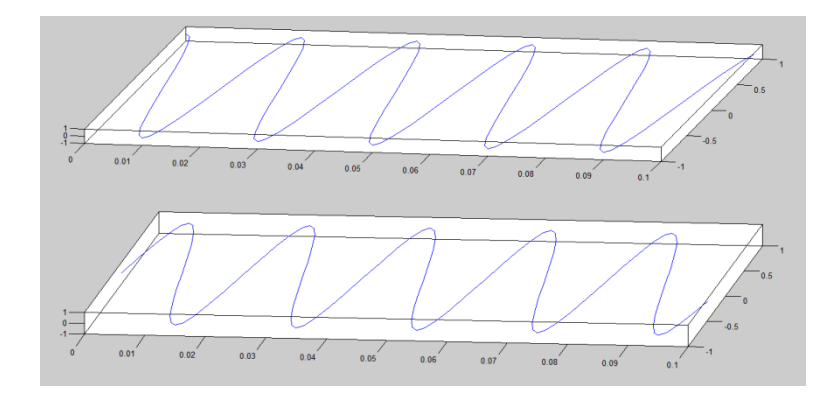

Gambar 5. Grafik 2 getaran yang berbeda dalam tampilan 3 dimensi.

# 2. Contoh Membuat Vektor dan Matriks

Untuk membuat matriks dalam Matlab, yaitu:

 $>> A = [ 1 2 3 ; 4 3 5 ; 7 7 7 ]$  $A =$  1 2 3 4 3 5 7 7 7

Hanya diperlukan satu baris perintah saja, program aplikasi Matlab dapat membuat Matriks ukuran 3x3. Jika dengan bahasa pemrograman yang lain, dapat mencapain puluhan baris, minimal 2 halaman buku.

3. Contoh membuat permukaan 3 D (dimensi)

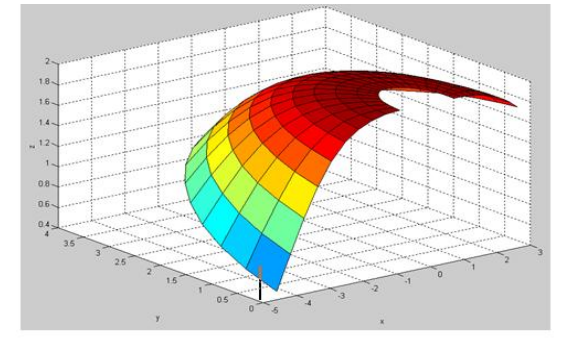

Gambar 6. Sajian grafik 3 Dimensi, hasil program Matlab.

## **4.2. Pembahasan**

 Setelah diberi pelatihan tentang perangkat lunak Matlab, mahasiswa menjadi lebih interaktif dan menggunakan program Matlab sebagai alat bantu pengolahan data-data hasil percobaan Fisika. Berdasarkan hasil pengamatan, mahasiswa sangat senang karena dapat mengolah data hasil percobaan Fisika. Kemudian diwujudkan dalam grafik 3 dimensi, dan dianalisa hasilnya.

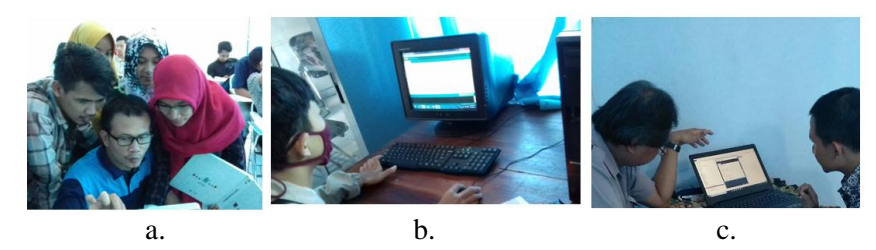

Gambar 7. a. Kegiatan percobaan Fisika,

- b. menganalisa hasil percobaan Fisika dan
- c. menggunakan program Matlab sebagai alat bantu.

## **5. Kesimpulan**

Berdasarkan dari penelitian tersebut, yaitu program komputer MATLAB untuk mahasiswa dalam mengolah hasil percobaan-percobaan fisika dapat disimpulkan bahwa,

1. Para pengguna dapat terpusat pada hasil-hasil percobaannya, karena program Matlab sangat membantu didalam pengolahan data-data hasil percobaan dan memperlihatkan (memvisualkan) hasilnya.

Hal ini dibandingkan dengan menggunakan program lainnya yang sangat panjang dan berderet-deret untuk perhitungan atau hasil percobaan yang sederhana, apalagi yang rumit.

2. Penelitian ini menghasilkan program Matlab untuk membantu proses pengajaran. Banyak penelitian tentang Matlab, seperti dilakukan oleh Budi C (2013), Said M (2015), Susilo dkk (2013), Rajaguguk (2018) dan Sianipar, E.R.H. (2017), Siwi dkk (2020). Untuk penelitian program Matlab tetang pengajaran di perguruan tinggi, terutama mahasiswa yang melakukan percobaan fisika yang terutama dan

percobaan mata kuliah rangkaian digital dan elektronika digital, belum banyak dilakukan oleh penelitian yang lain.

- 3. Mahasiswa dapat mengetahui hasil analisa percobaan mereka, karena divisualkan atau digambarkan dengan grafik.
- 4. Mahasiswa dapat menyajikan hasil percobaan fisika yang telah dilakukan.
- 5. Model pembelajaran tersebut dapat merupakan model pembelajaran inovasi dalam proses percobaan, di kampus STMIK Bina Patria.

#### **Daftar Pustaka**

- Budi, C., (2013). Pengunaan Software Matrix Laboratory (MATLAB) Dalam Pembelajaran Aljabar Linier. Phenomenon. Jurnal Fakultas Sains dan Teknologi Universitas Islam Negeri Walisongo Semarang. Vol 3 No. 1. 2013.
- Hanselman, D. & Littlefield, B., (1998). *Mastering Matlab®5*. New Jersey, Englewoods Cliffs : Prentice-Hall, Inc.
- Muhammad, S.L. (2015). Implementasi Program Software Matlab Dalam Memecahkan Kasus Fisika: Dinamika Sistem Massa dan Pegas (Prinsip Nilai dan Vektor Eigen). Jurnal Sains Pendidikan Fisika Universitas Negeri Makasar, Sulawesi Selatan. Indonesia. Vol 11. No. 3.
- Nakamura, S. (2002). *Numerical Analysis and Graphics Visualization with MATLAB*,*2ed.*  New Jersey Englewood Cliffs: Prentice-Hall, Inc.
- Nazir, M. (1989). *Metodologi Penelitian.* Jakarta: Ghalia Indonesia.
- Rajaguguk, J. & Sarumaha C.S. (2018). Pemodelan dan analisis gerak parabola dua dimensi dengan menggunakan aplikasi GUI Matlab*. Jurnal Universitas Negeri Medan.* Vol 4, No. 4.
- Sianipar, E.R.H. (2017). *Matlab untuk Mahasiswa*. Yogyakarta: Penerbit Andi
- Siwi Puji, dkk (2020). Pemanfaatan software matrix laboratory (MATLAB) untuk meningkatkan belajar mahasiswa dalam pembelajaran fisika kinematika. *Jurnal Pendidikan Berkarakter UM Mataram. Vol.3, No. 2.*

Stroud, K.A. & Booth, B.A. (2003). *Matematika Teknik*. Jakarta: Penerbit Erlangga.

Susilo dkk (2013), Aplikasi Perangkat Lunak Berbasis Matlab untuk Pengukuran Radiograf Digital. Jurnal Pendidikan Fisika Indonesia Universitas Negeri Semarang-HFIY Jateng. Vol 8. No. 1.

Widjanarka, W.N. & Sukris S., (2016). Pelatihan program matlab untuk belajar matematika aljabar di SMA Negeri 1 Bandongan dan El-Shadai Magelang. *Proceding SENATEK 2015* Fakultas Teknik Universitas Muhammadiyah Purwokerto. 28 Nov 2015, ISBN: 978-602-14355-02.